## **Attachment A: CBAx tool**

CBAx is a tool developed by the Treasury of New Zealand to assist the public sector to make investment decisions informed by cost benefit analysis (CBA). It has several benefits:

- It allows different forms of impact to be considered and measured with a standardised template, which includes information on non-quantified and unmonetised impacts and evidence base
- It allows the impact of investment to be recorded and measured in a consistent format, based on a common set of assumptions to allow assessments and comparisons across investment programmes
- It allows comparisons of different options, for example, between current policy and counterfactual (if the policy didn't exist)
- Where evidence is lacking to conduct a full cost benefit analysis, the tool allows evaluation to identify information gaps and test current assumptions.

## *Limitations*

The tool requires the organisations to have comprehensive knowledge and data to quantify impacts and success rates. Such information is not always available or would require significant cost to collect.

One of the advantages of CBAx is that it makes assumptions explicit and values different types of costs and benefits in a consistent way. So even if evidence is incomplete, the analysis can account for that and provide the basis for a more informed discussion between different options.

## *Summary of steps*

CBA fits under the evaluation stage of the policy development process.

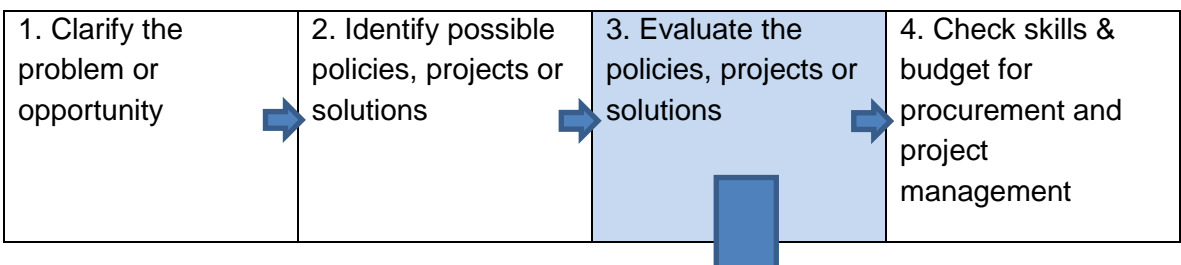

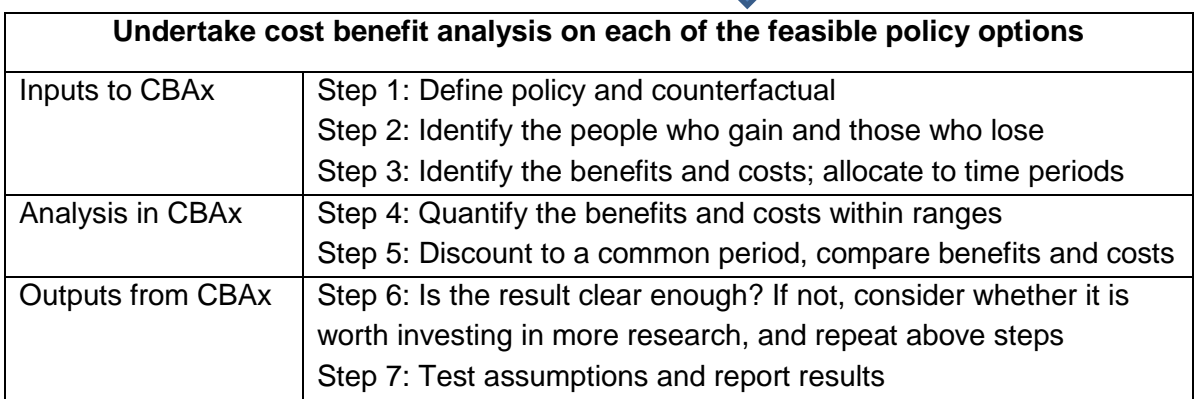

The diagram below provides an example of the analysis when using the CBAx tool. **Intervention**

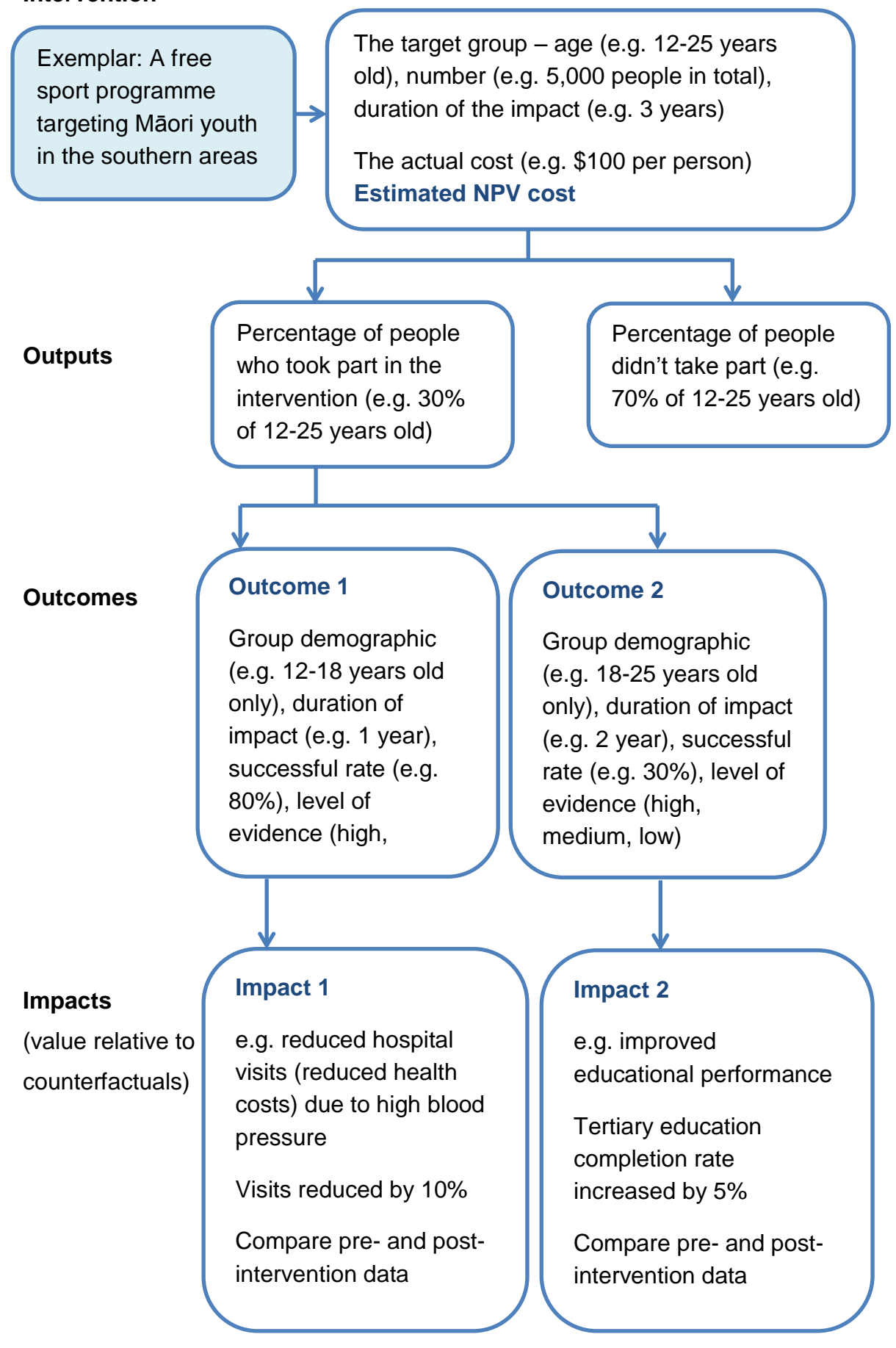